## **Deutsch Thema: Digitales Schreiben mit Google Docs**

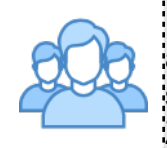

Ein Google Doc ist eine Möglichkeit, um gemeinsam mit mehreren Menschen an einem Dokument zu arbeiten. Da Google Docs in einer Cloud gespeichert sind, funktioniert das in "Echtzeit" und alle Beteiligten können zur gleichen Zeit in dem Dokument arbeiten. 

Google Docs sind **kostenfrei** und für Schülerinnen und Schüler **ohne Anmeldung** nutzbar, wenn der Lehrer bzw. die Lehrerin die Dokumente im eigenen Account angelegt hat.

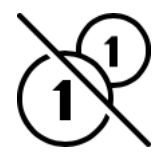

Goolge Docs funktioniert ähnlich wie Word, Pages oder OpenOffice. Du kannst also z. B. Schriftgröße und Schriftfarbe verändern. Außerdem kannst du bisher Geschriebenes **kommentieren**, sodass ihr in einem Dokument diskutieren könnt.

> Die Server von Google stehen in den **USA** und damit liegen alle in Google Docs gespeicherten Daten dort.

**Personenbezogene Daten** (z. B. Namen, Adressen usw.) sollten **nicht** in **Google Docs abgelegt** werden.

Wenn du Google Docs über dein eigenes Gerät (z. B. Smartphone oder Tablet) nutzt, **erfasst Google viele Nutzerdaten** und baut **Profile** auf, um noch bessere und genauere **Werbung** auszuliefern.

Wenn du das nicht möchtest, solltest du Google Docs nur auf schuleigenen Geräten nutzen oder ein anderes Tool verwenden, um digital zu schreiben.

Wenn du einen **eigenen Google-Account** besitzt, kannst du selbst **Dokumente erstellen** und dann festlegen, wer an deinem Google Doc **mitarbeiten** kann.

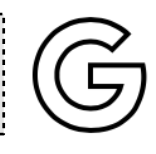

**1** Gib diesen **Link** in den **Browser** deines Computers, Tablets oder Smartphones ein, um Zugang zu deinem Dokument zu bekommen und schreiben zu können:

Digitales Schreiben mit GoogleDocs

 Dieses Material wurde erstellt von Marcus von Amsberg und steht unter der Lizenz [CC BY-NC-SA 3.0](https://creativecommons.org/licenses/by-nc-sa/3.0/de/)

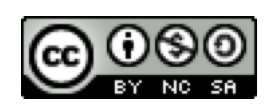